## Discover the Secrets of Astronomical Photography From Scratch Introduction

Have you ever looked up at the night sky in awe, mesmerized by the vastness and beauty of the universe? Do you dream of capturing those awe-inspiring moments through photography? Look no further, as this comprehensive guide will take you on a journey to master the art of astronomical photography, starting from scratch!

#### What is Astronomical Photography?

Astronomical photography, also known as astrophotography, is a specialized genre of photography that aims to capture celestial objects, including stars, planets, galaxies, nebulae, and even the Milky Way. It requires patience, precision, and technical expertise to freeze the magnificence of the universe in a single frame.

#### The Equipment You'll Need

Before embarking on your astronomical photography journey, it's essential to gather the right gear. Here's a checklist of the must-have equipment:

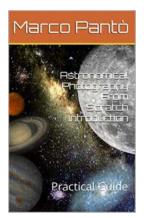

## Astronomical Photography From Scratch Introduction: Practical Guide (Linuxshell

Astronomy Book 1) by William R. Dolbier (Kindle Edition)

| 🛉 🚖 🚖 🊖 5 OU         | t | 015       |
|----------------------|---|-----------|
| Language             | ; | English   |
| File size            | : | 5261 KB   |
| Text-to-Speech       | ; | Enabled   |
| Enhanced typesetting | ; | Enabled   |
| Print length         | ; | 105 pages |
| Lending              | : | Enabled   |

Screen Reader : Supported

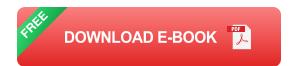

- A camera: DSLR (Digital Single-Lens Reflex) or mirrorless
- A sturdy tripod to keep your camera steady
- Wide-angle lenses with low aperture (f/2.8 or lower)
- A remote shutter release or intervalometer
- A star tracker or equatorial mount for capturing long-exposure images
- A red flashlight to preserve your night vision
- A sturdy backpack to carry your equipment

#### **Mastering the Settings**

Understanding your camera's settings and how they interact with the night sky is crucial in astronomical photography. Here are some key settings to focus on:

#### ISO

ISO determines the sensitivity of your camera's image sensor. In low-light conditions, you'll typically need a higher ISO setting to capture more light. However, be cautious as higher ISO can introduce noise into your images. Experiment with different ISO values to find the optimal balance.

#### Aperture

Aperture controls the amount of light that enters through your camera lens. In astronomical photography, using a low aperture (e.g., f/2.8) allows more light to reach the sensor, resulting in brighter and more detailed images.

#### **Shutter Speed**

Shutter speed determines how long the camera's sensor is exposed to light. For capturing stars and celestial objects without streaks, you'll need longer exposure times, which can range from a few seconds to several minutes. Using a remote shutter release or an intervalometer will help minimize camera shake.

#### Location, Timing, and Techniques

When it comes to astronomical photography, selecting the right location, timing, and advanced techniques can make all the difference. Here are some tips to take your astrophotography skills to the next level:

#### **Dark Sky Locations**

Choose a location away from light pollution, such as rural areas or national parks, to capture the clearest and most vibrant images of the night sky. Websites and apps that offer light pollution maps can help you pinpoint the perfect spot.

#### **Golden Hour and Blue Hour**

Take advantage of the golden hour (just before sunrise or after sunset) and the blue hour (shortly before sunrise or after sunset) to add depth and colors to your nightscapes. These brief moments provide a stunning contrast between the illuminated sky and the dark patches of the universe.

#### **Stacking and Post-Processing**

Stacking is a technique where multiple images of the same scene are combined to reduce noise and enhance details. Software like DeepSkyStacker or Sequator can automate this process. Additionally, post-processing tools like Adobe Photoshop or Lightroom enable you to fine-tune your images, adjust colors, and bring out the maximum potential of your captures. Astronomical photography is an art form that allows you to discover and share the beauty of the cosmos with the world. With the right equipment, technical knowledge, and a dash of creativity, you'll soon find yourself capturing breathtaking images of stars, galaxies, and celestial wonders. So, grab your camera, head outside, and let the wonders of the universe unfold before your lens!

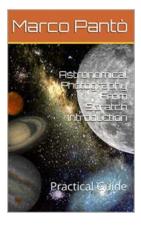

## Astronomical Photography From Scratch Introduction: Practical Guide (Linuxshell Astronomy Book 1) by William R. Dolbier (Kindle Edition)

| 🚖 🚖 🚖 🚖 👌 5 out of 5 |                  |  |
|----------------------|------------------|--|
| Language             | : English        |  |
| File size            | : 5261 KB        |  |
| Text-to-Speech       | : Enabled        |  |
| Enhanced typese      | etting : Enabled |  |
| Print length         | : 105 pages      |  |
| Lending              | : Enabled        |  |
| Screen Reader        | : Supported      |  |

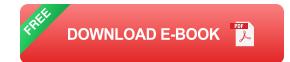

Intro Book for an Ultimate and Modern Guide to Astronomical Photography.

Did we really need yet another book on astrophotography?

Yes, I think we needed a clearer, simpler, more direct, honest one that started from scratch and explained everything without hiding anything.

Here we are. A complete book based on real experiences with many examples.

If you want to get straight to the point without giving up the theoretical part of a good amateur photographer, this is the guide you need.

You will get excited and have fun by taking photos of galaxies, nebulae and planets.

This book takes you by the hand and takes you straight to success step by step.

Here is the essential to obtain results.

I propose this guide, which describes the procedures, with reference to the equipment used in the examples, and the knowledge necessary to achieve the goal.

It is a guide suitable for everyone, for those starting from scratch and also for those who already own a telescope and want to take astronomical photos.

In the book, you will quickly learn the important information to get great photos.

A modern and effective guide to get you quickly to get results.

The essential equipment, procedures and knowledge needed to achieve this are described in great detail.

Complete 360-degree information on everything from telescope to software to use and how to use them.

The book is completed by many practical examples that accompany each topic.

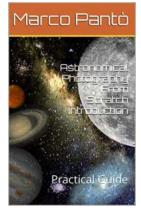

## Discover the Secrets of Astronomical Photography From Scratch Introduction

Have you ever looked up at the night sky in awe, mesmerized by the vastness and beauty of the universe? Do you dream of capturing those awe-inspiring moments through...

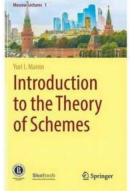

## The Fascinating World of Algebraic Geometry: Introduction to the Theory of Schemes -Moscow Lectures

What is the Theory of Schemes? Algebraic geometry is a captivating field that combines algebra and geometry to study solutions of polynomial equations and...

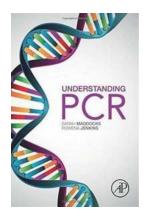

## The Ultimate Practical Bench Top Guide to Understanding PCR

What is PCR? PCR, also known as Polymerase Chain Reaction, is a revolutionary technology used in molecular biology to amplify a single or a few copies of a specific DNA...

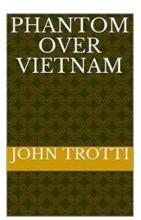

## Unveiling the Mysterious Story of the Phantom Over Vietnam John Trotti - A Heroic Tale of Valor and Sacrifice

The Pivotal Role of Phantom Over Vietnam John Trotti in the Vietnam War The Vietnam War is known to be one of the most significant conflicts of the 20th century, with its...

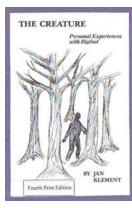

# This Man Shares His Life-Changing Encounters with Bigfoot That Will Leave You Astonished!

Have you ever wondered about the mythical creature Bigfoot? Is it real or just a figment of our imagination? In this article, we dive into the thrilling personal...

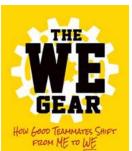

LANCE LOYA

## Discover the Mindset Shift that Transforms Good Teammates into Exceptional Team Players

In today's fast-paced and highly competitive world, the ability to work well in teams has become a prerequisite for success. Whether it's in the workplace, sports, or any...

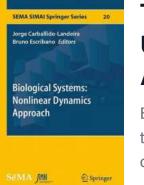

## The Fascinating World of Biological Systems: Unveiling the Power of Nonlinear Dynamics Approach - Sema Simai Springer 20

Biological systems are intricate networks of interconnected components that exist in varied forms, ranging from microscopic organisms to complex ecosystems. Understanding...

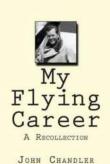

## My Jaw-Dropping Journey: From Dreaming to Soaring – My Flying Career Recollection

About Me Allow me to take you on an awe-inspiring journey as I recount my incredible experiences throughout my flying career. As a skilled aviator, I have soared through the...